## **Demandes**

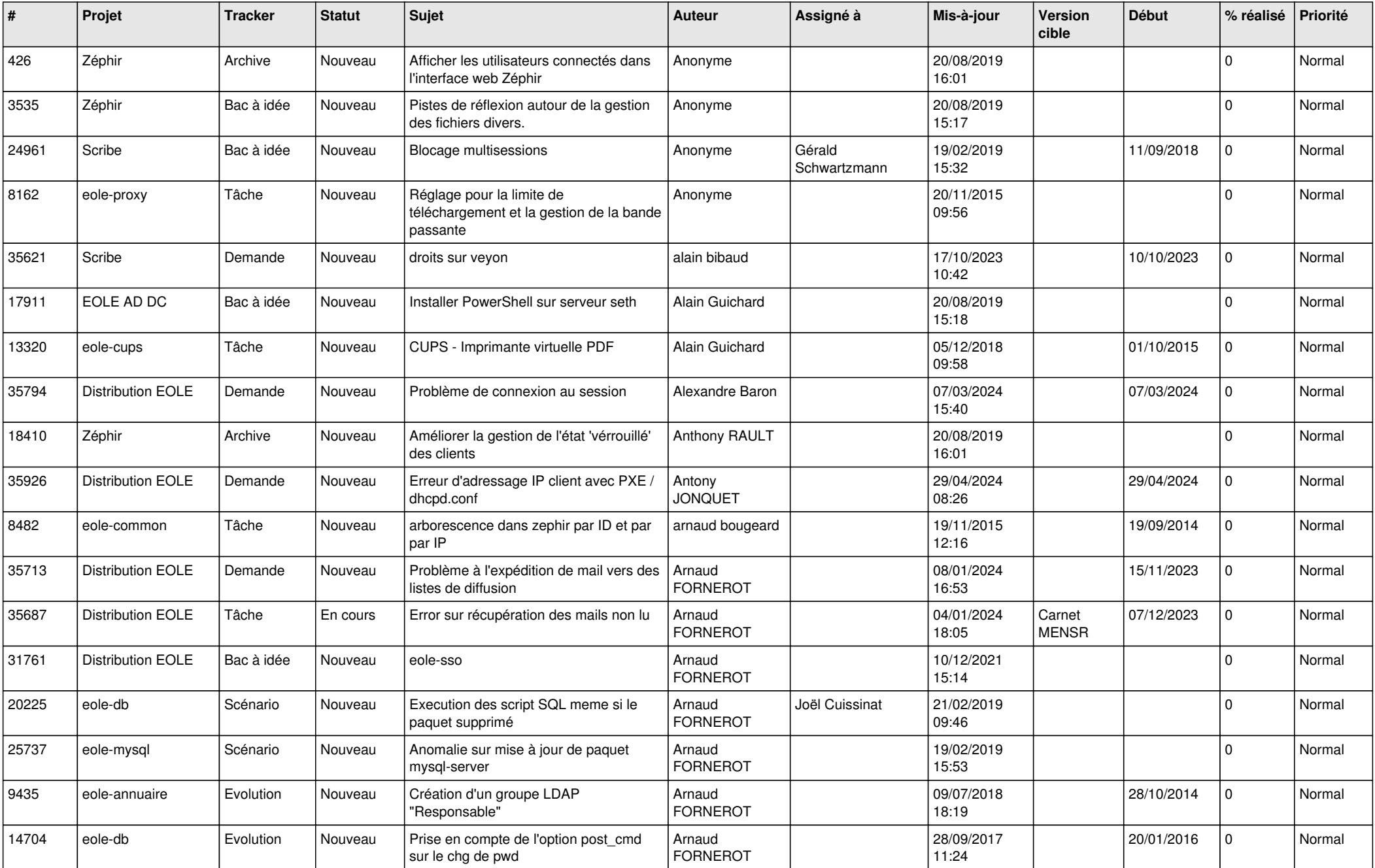

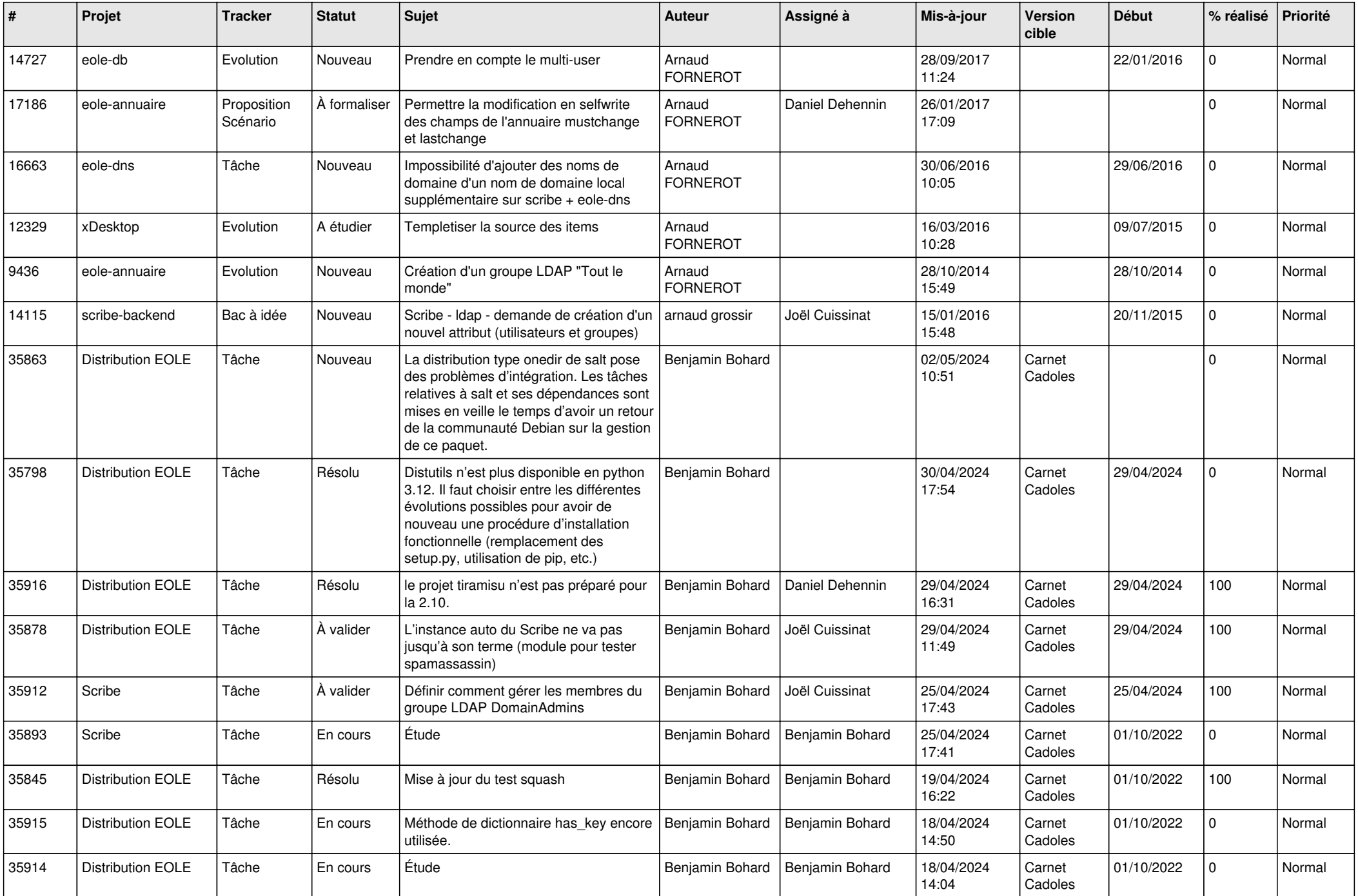

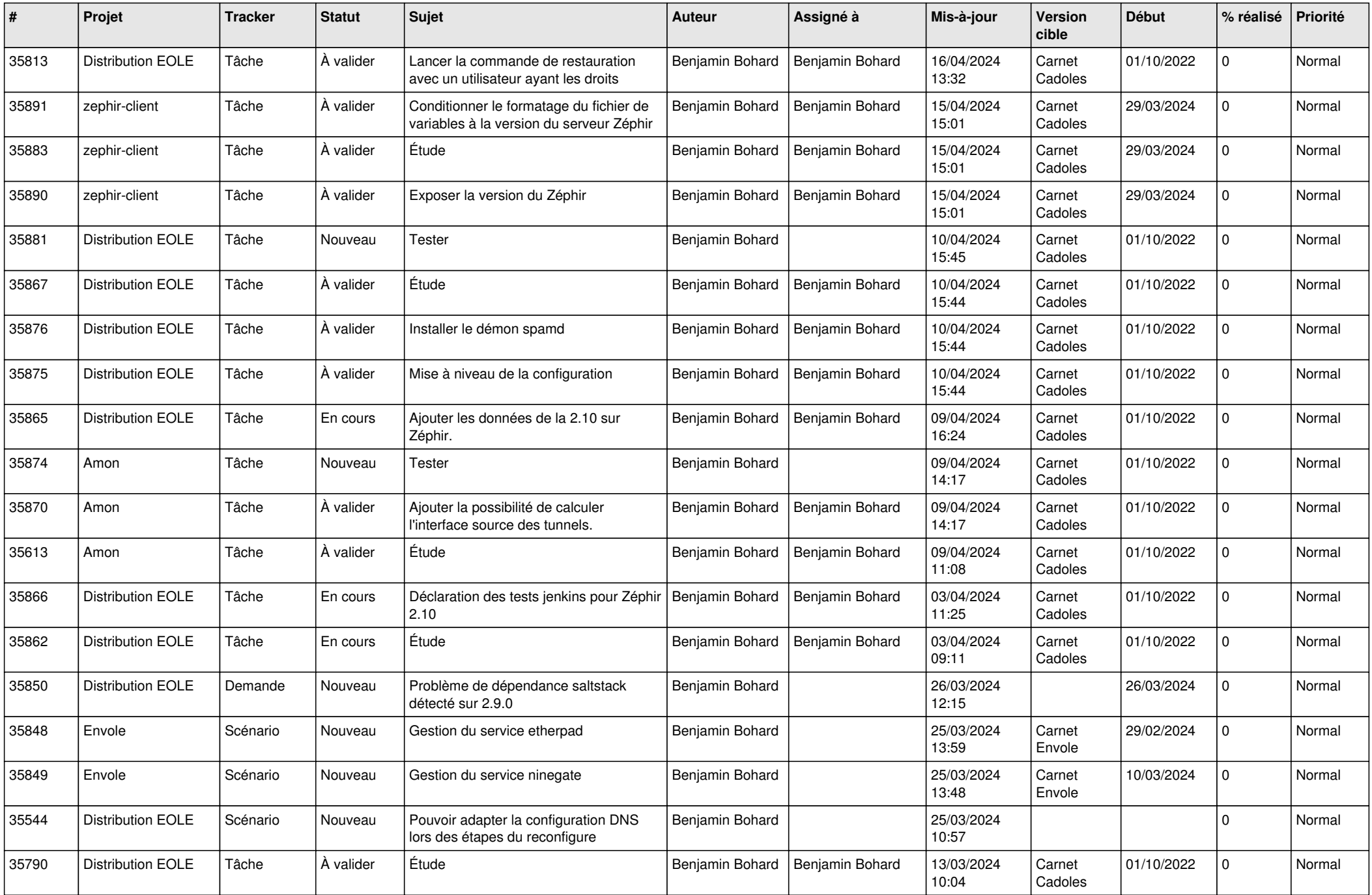

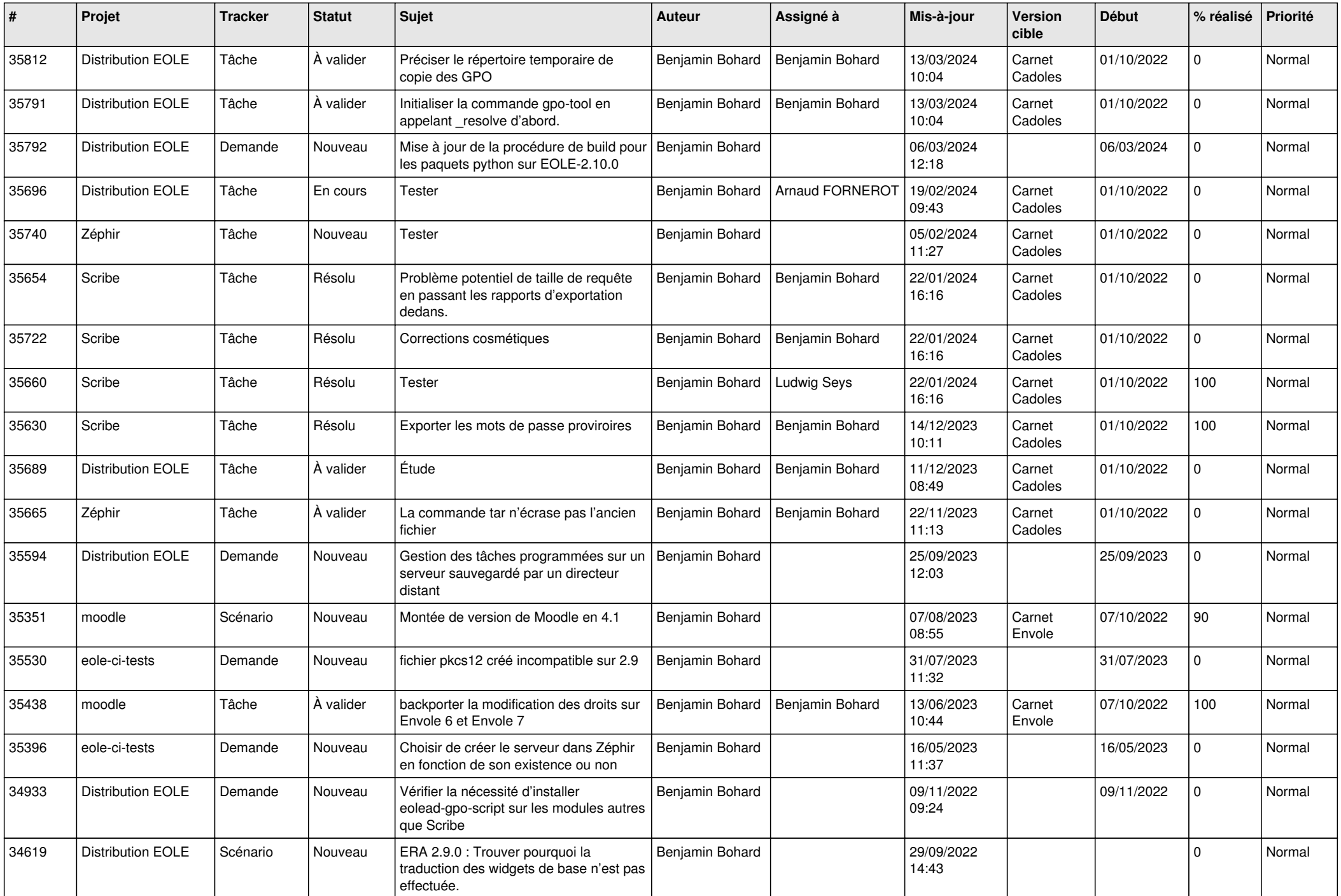

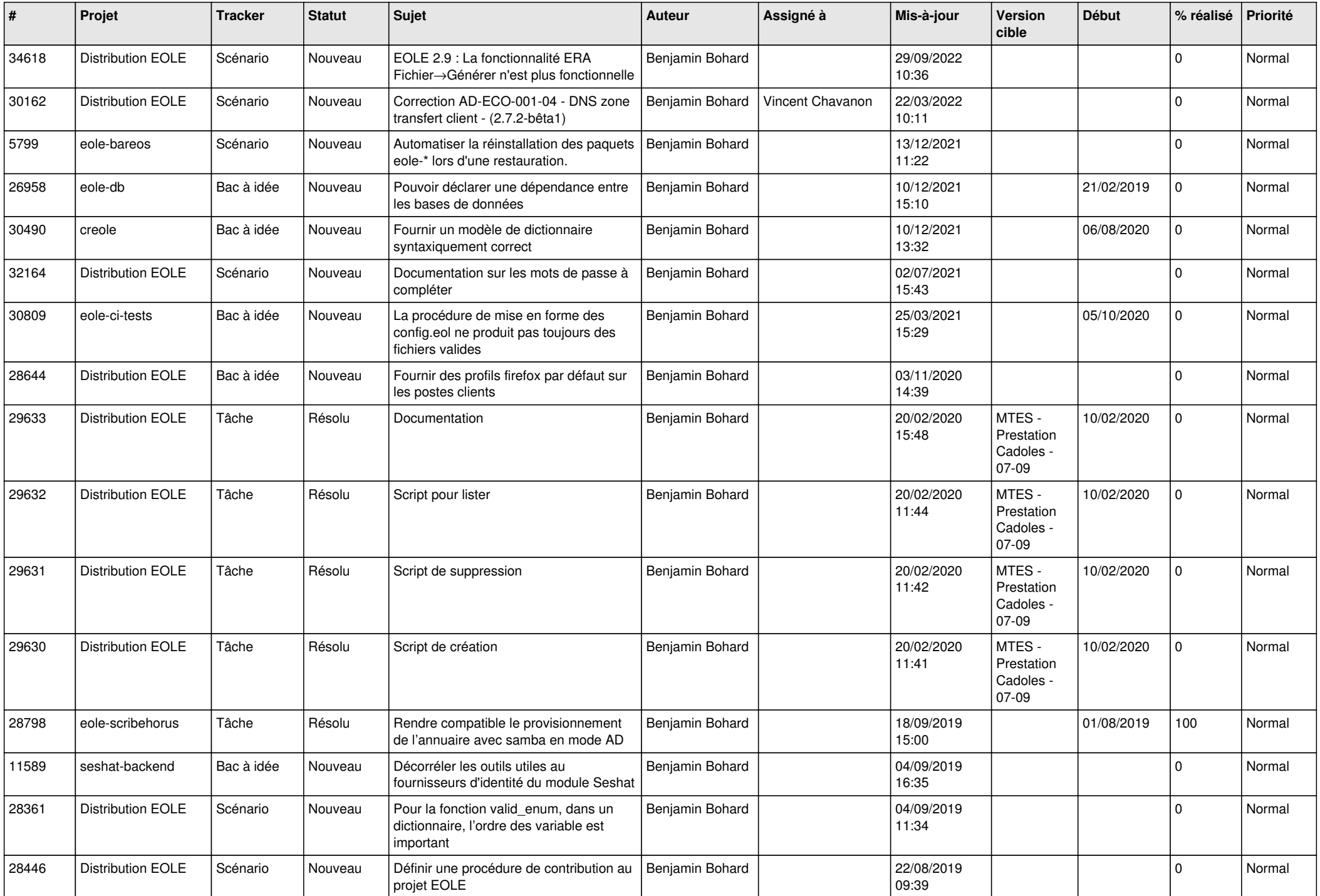

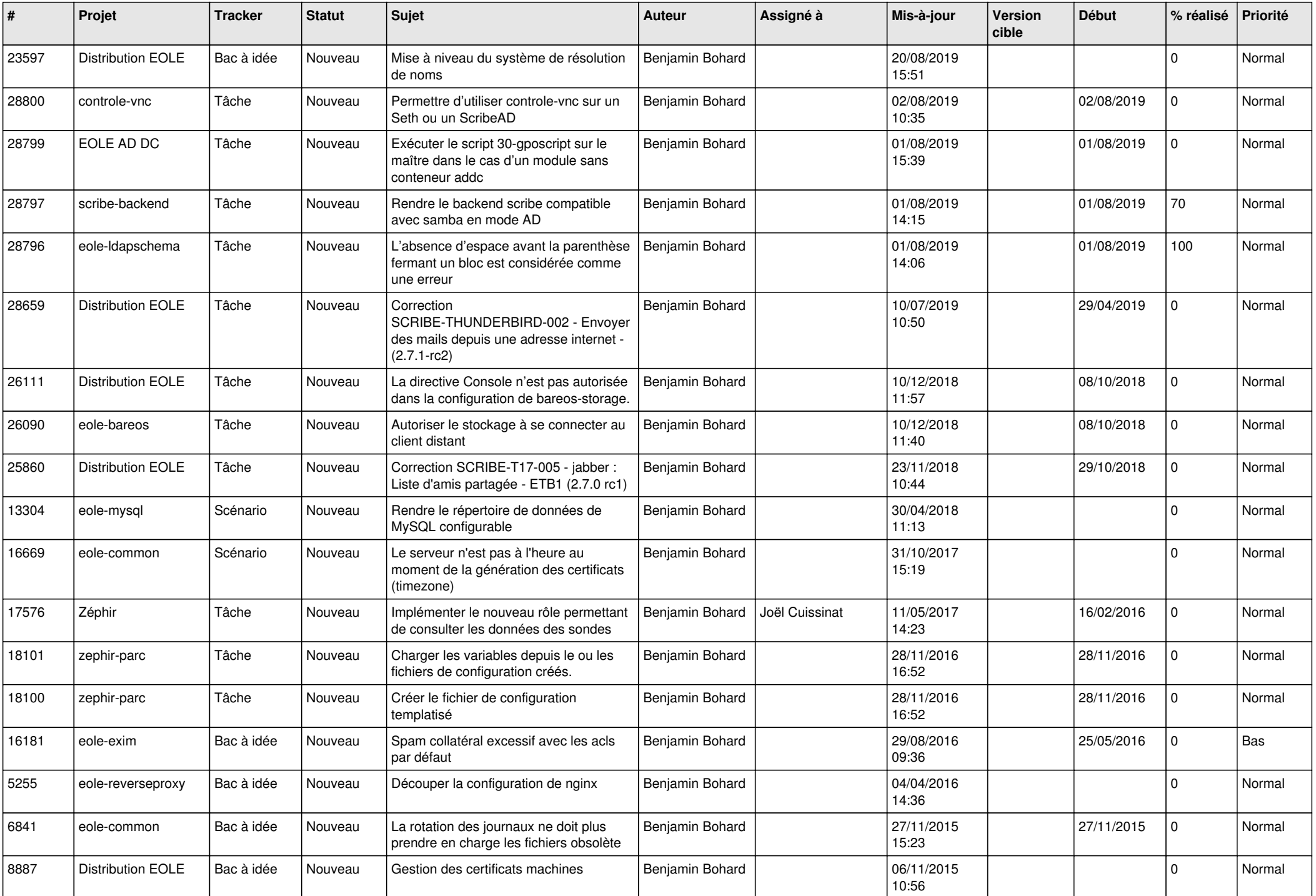

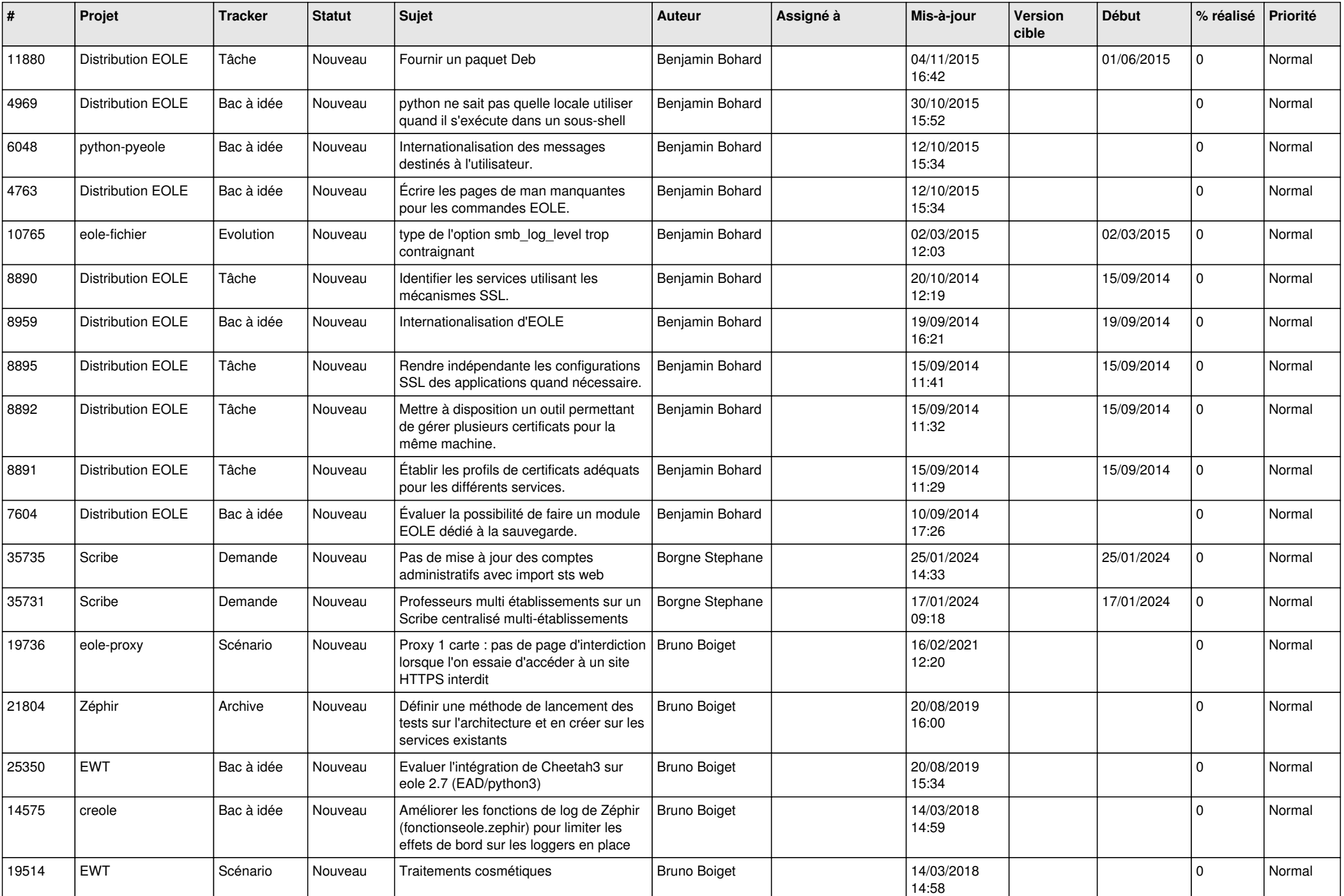

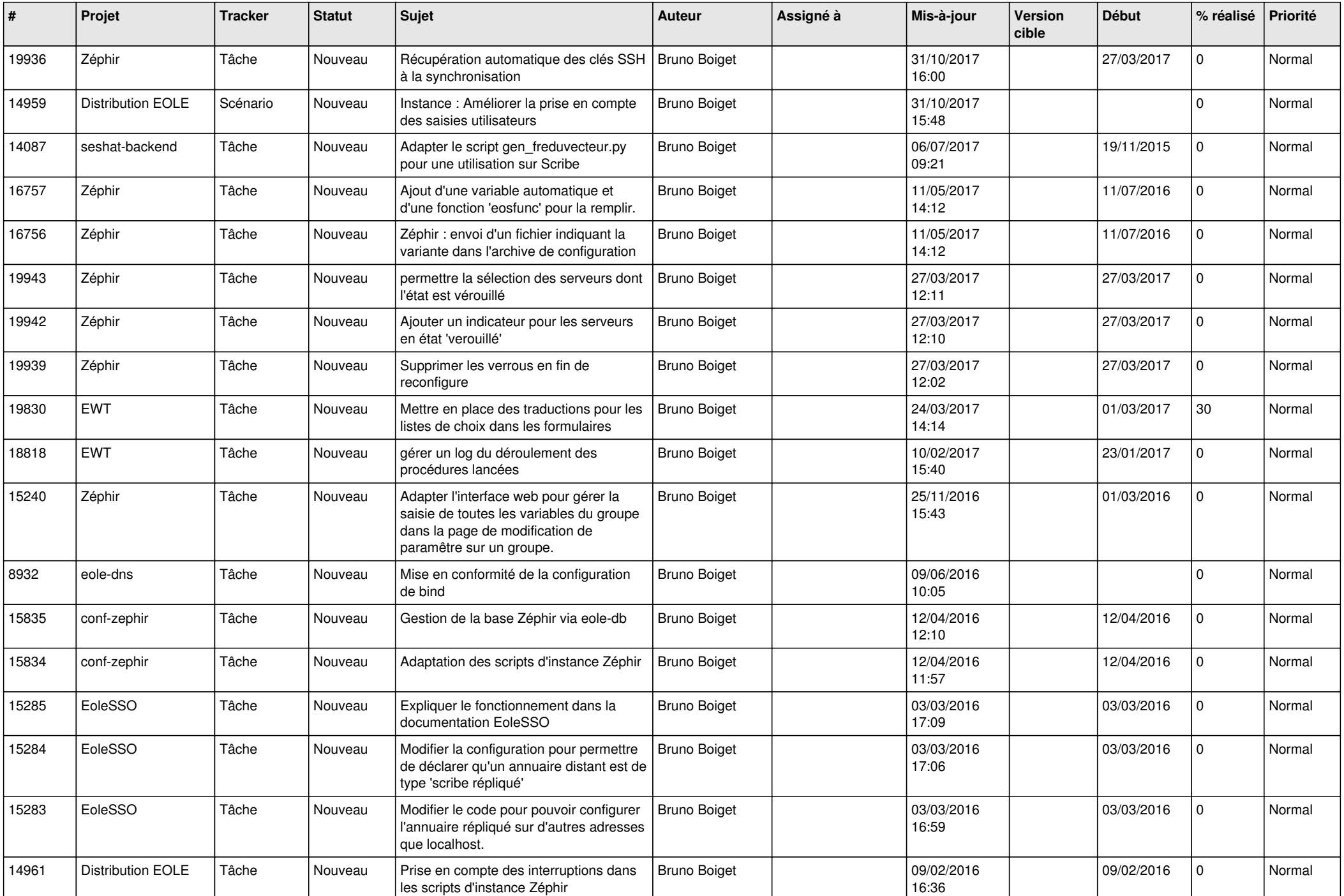

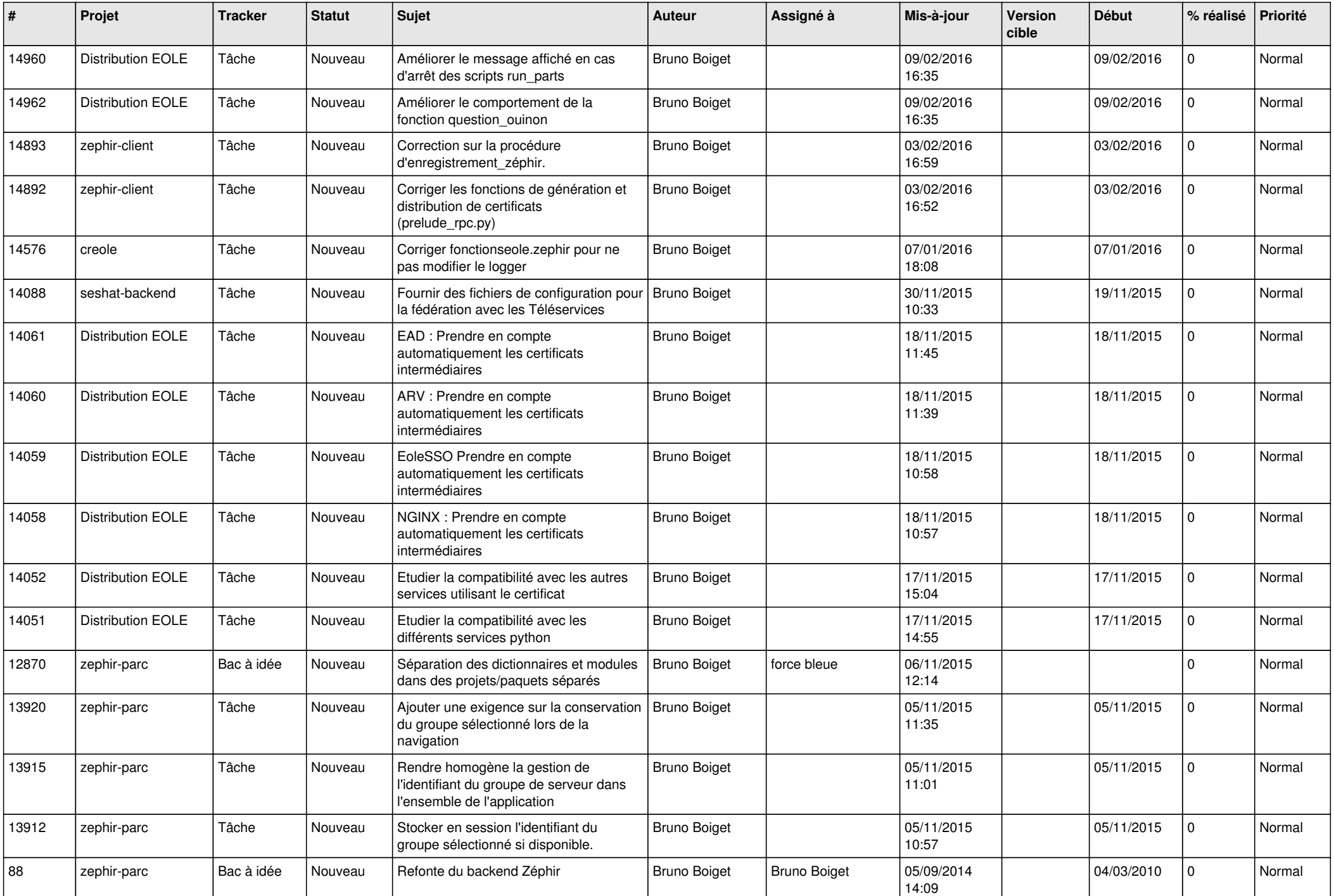

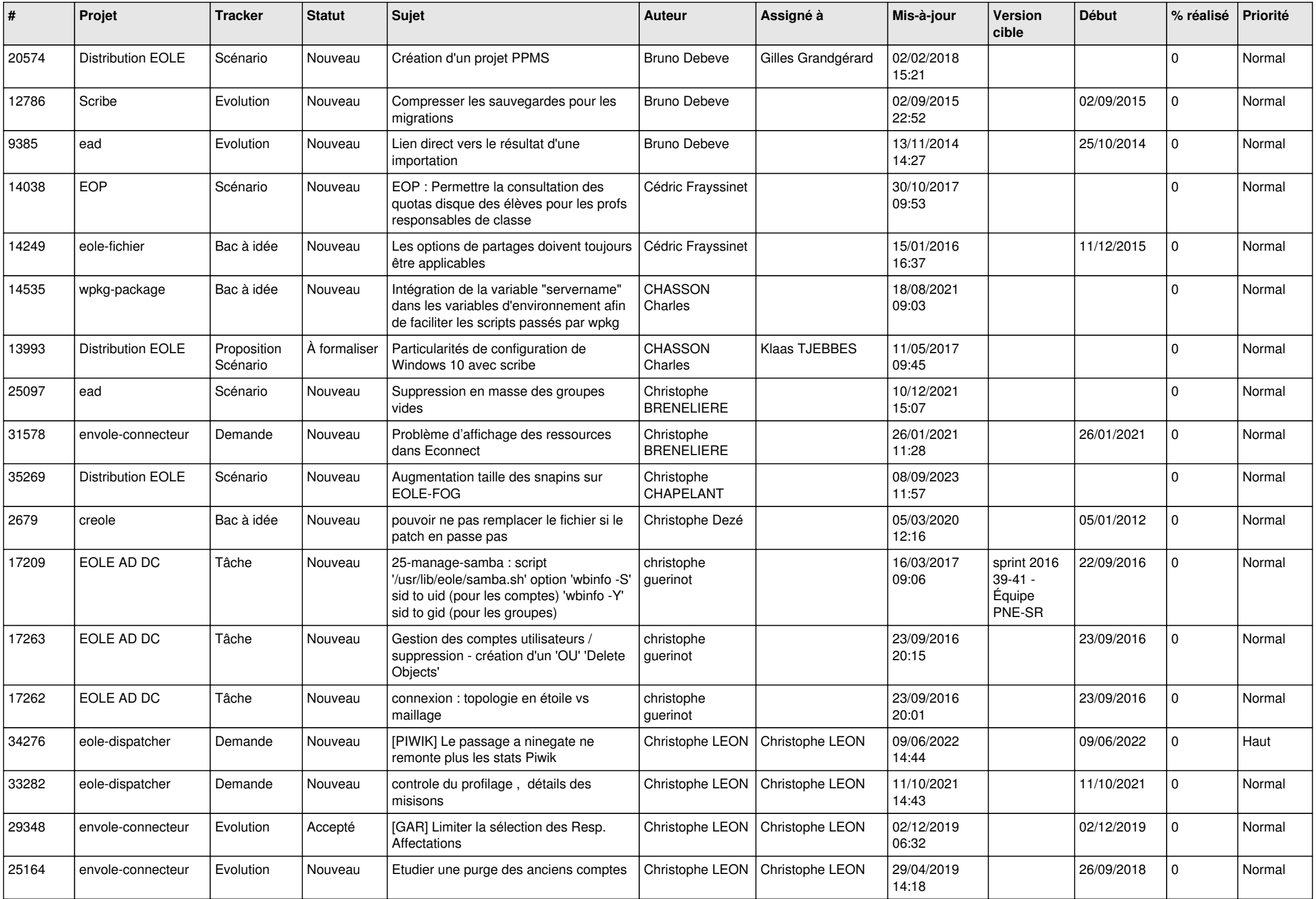

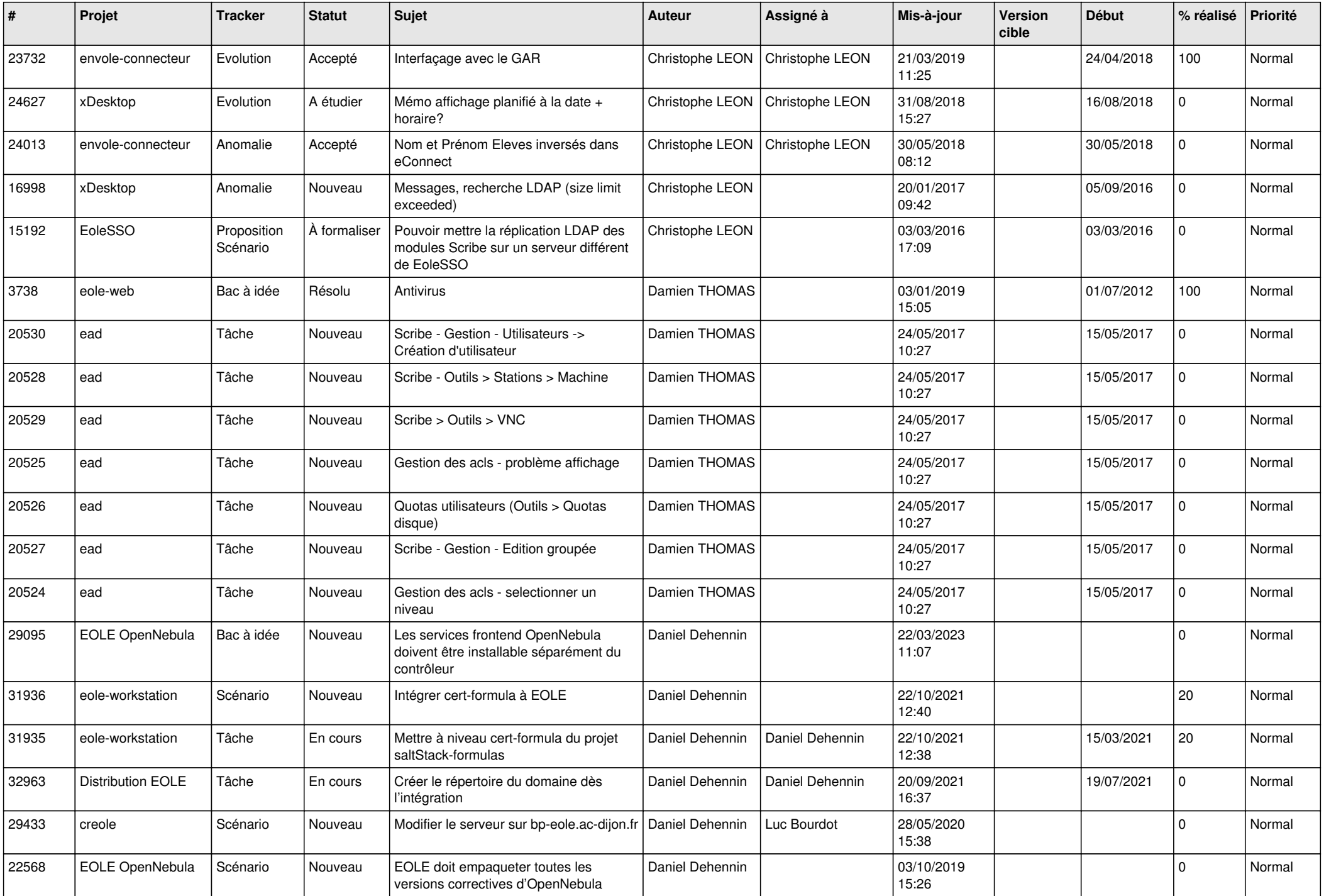

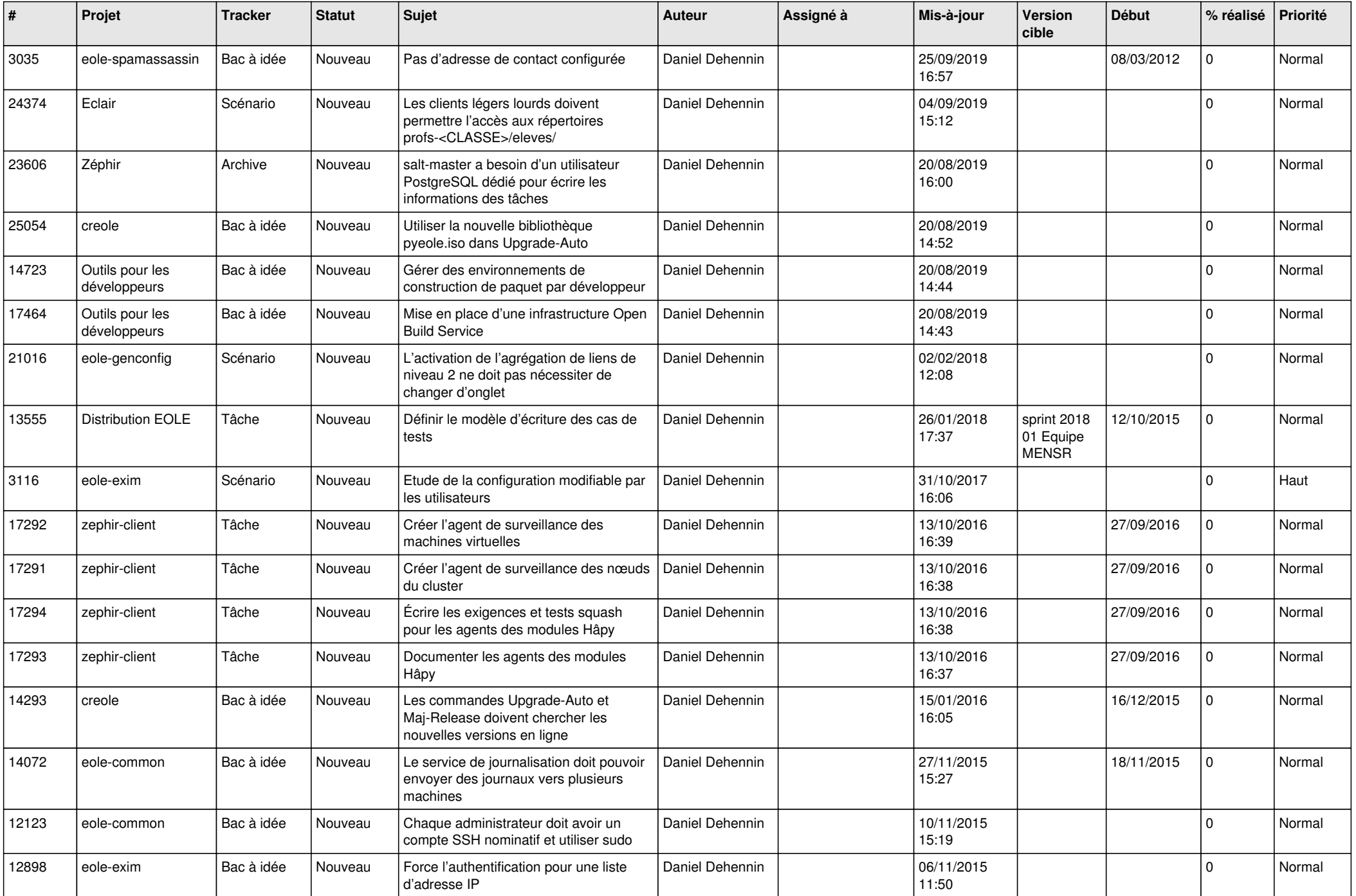

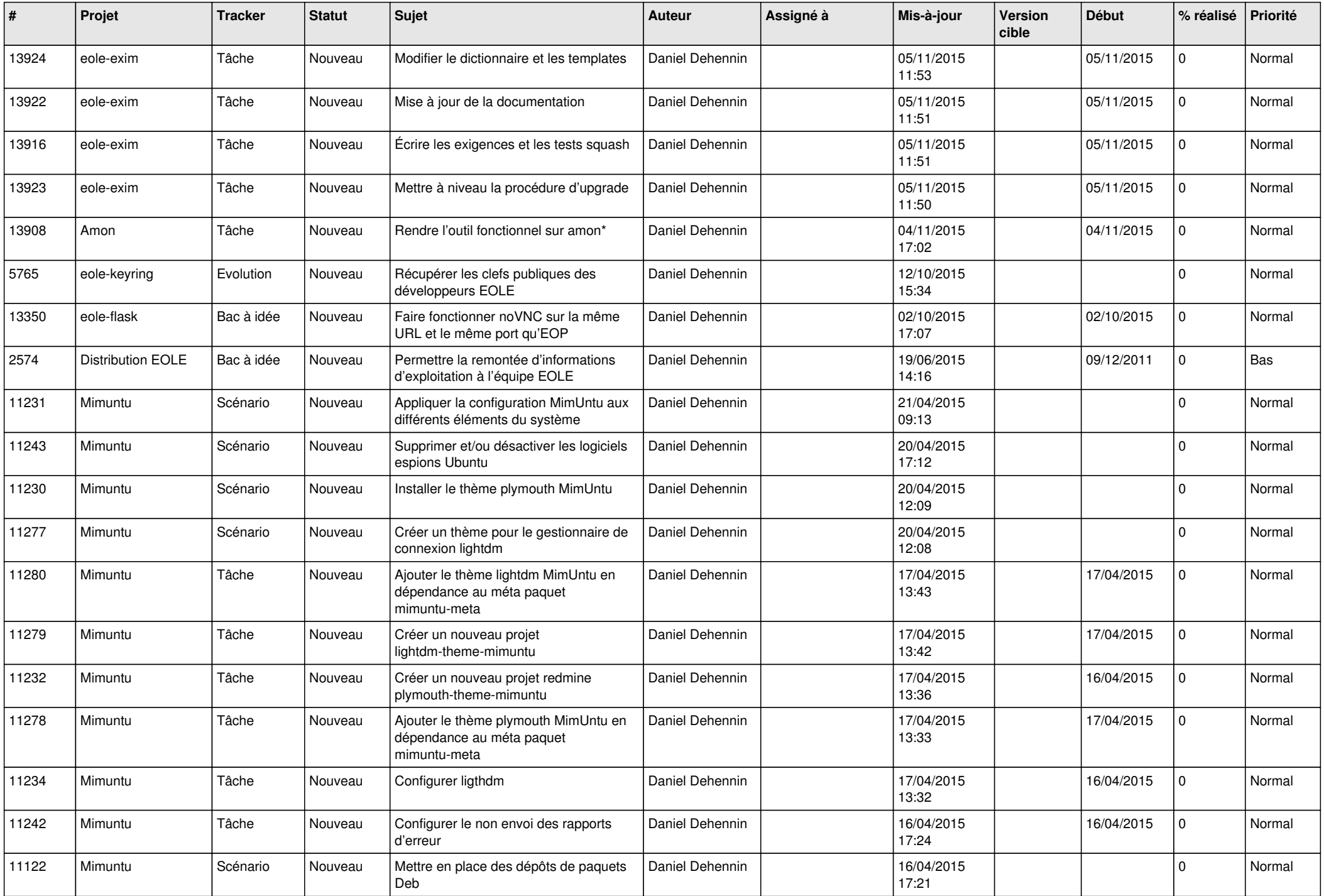

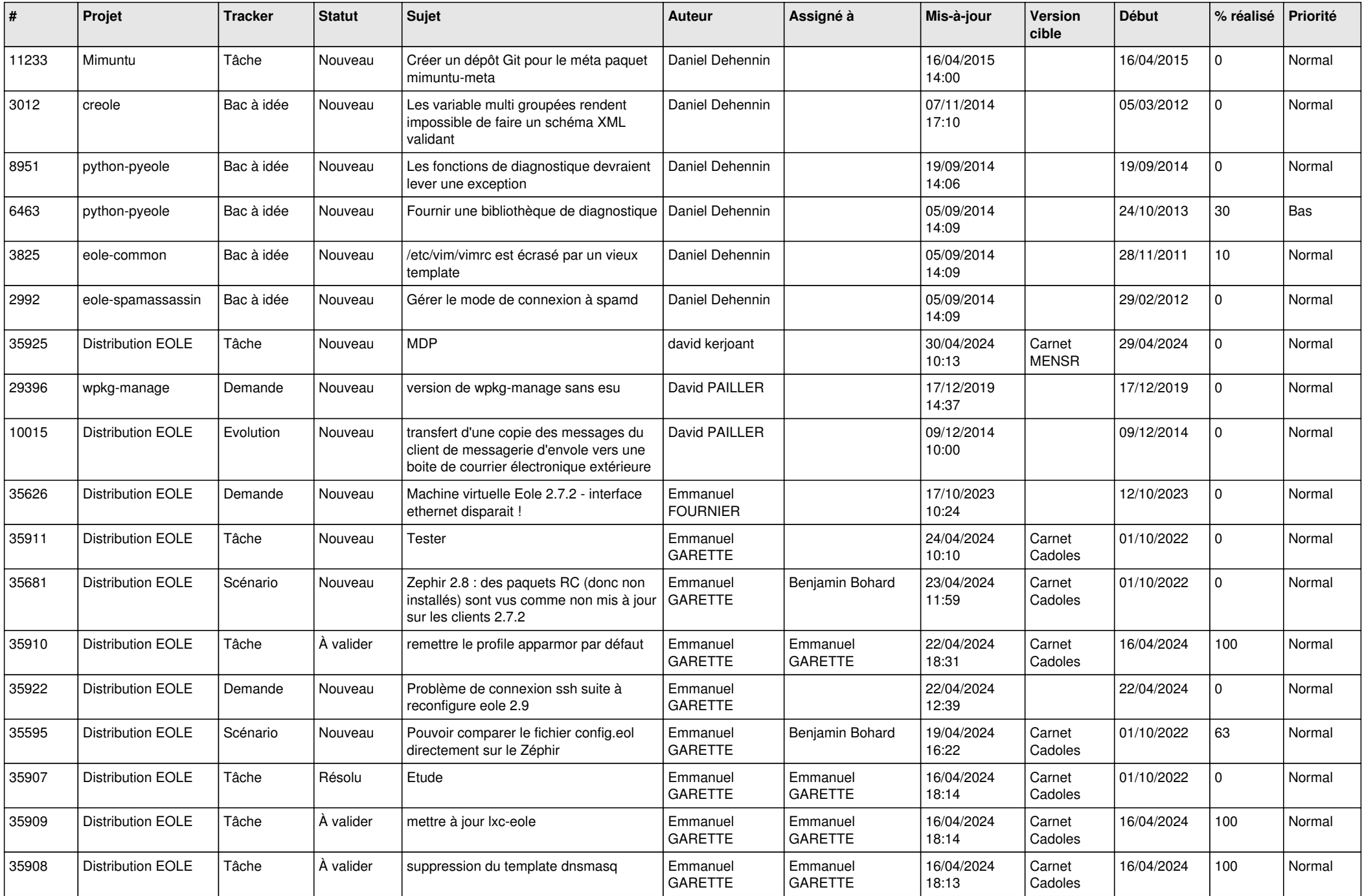

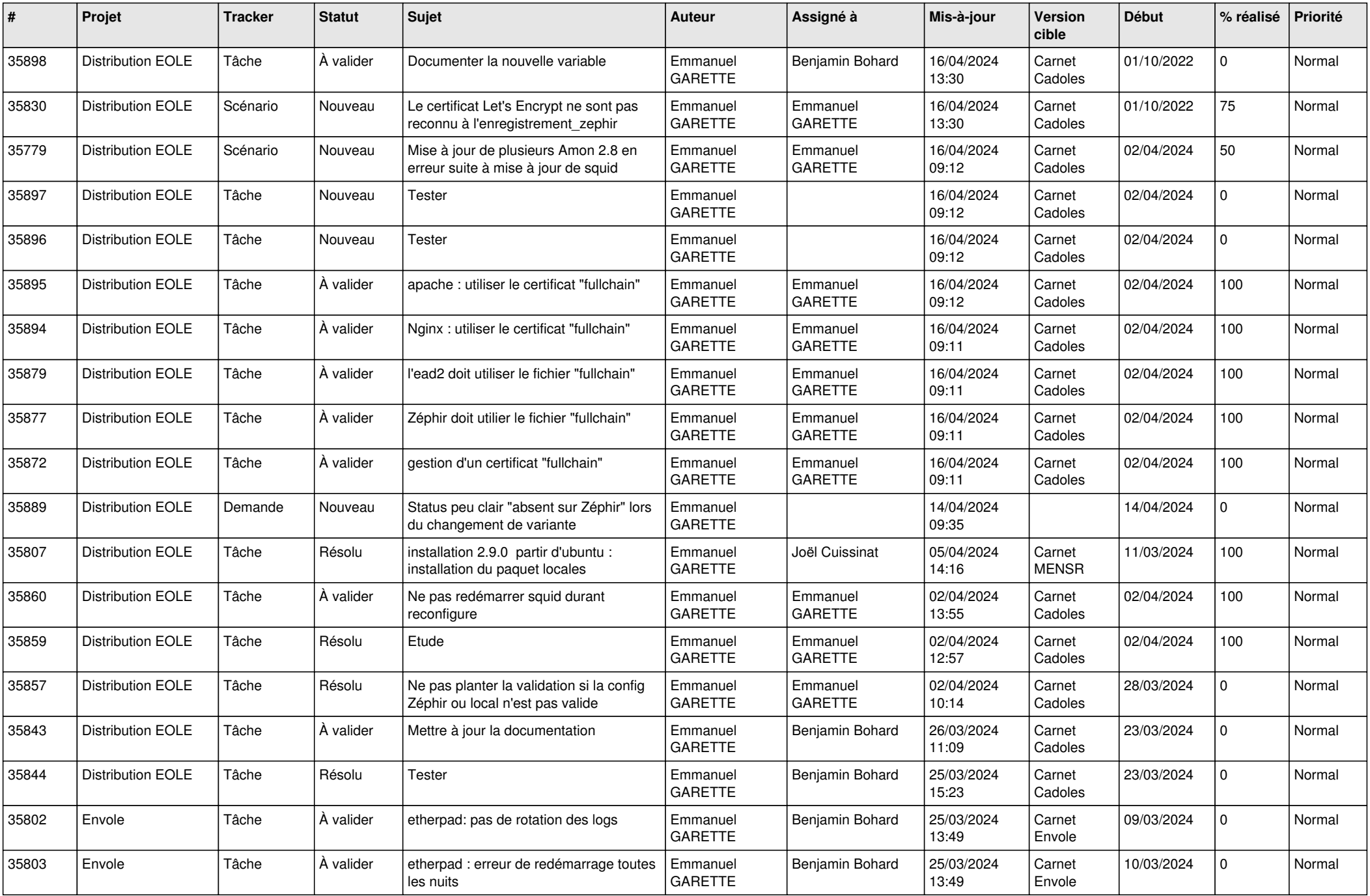

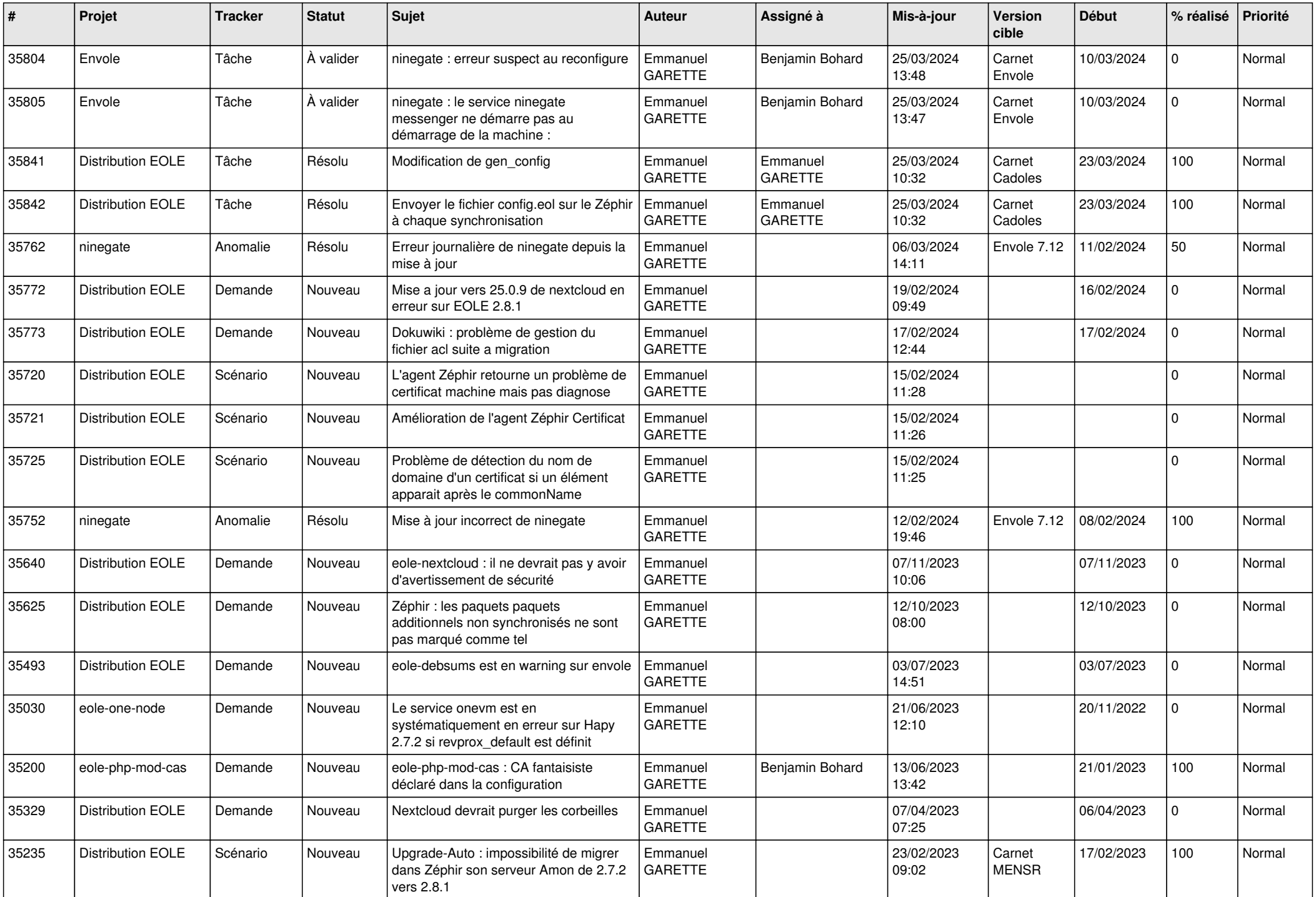

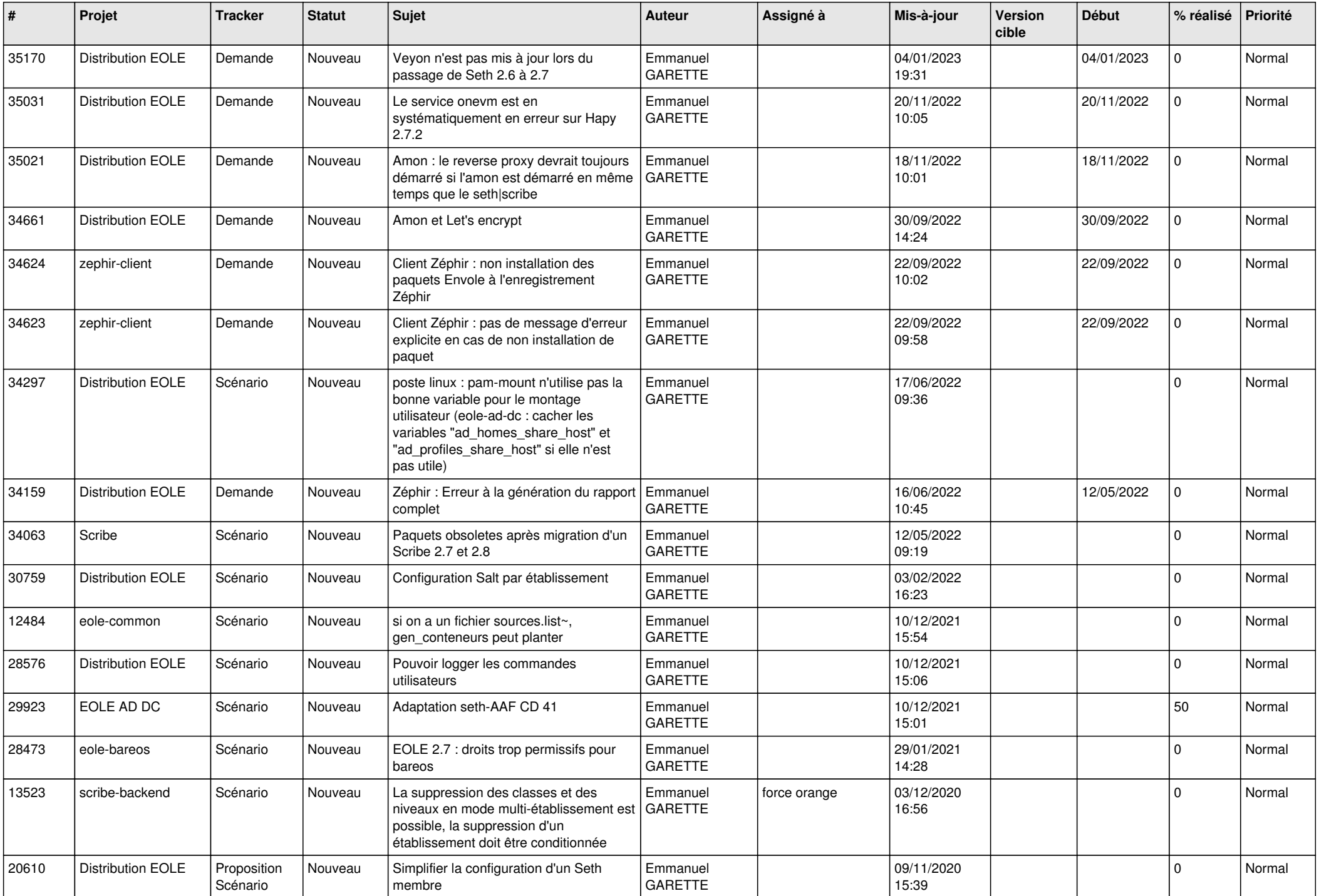

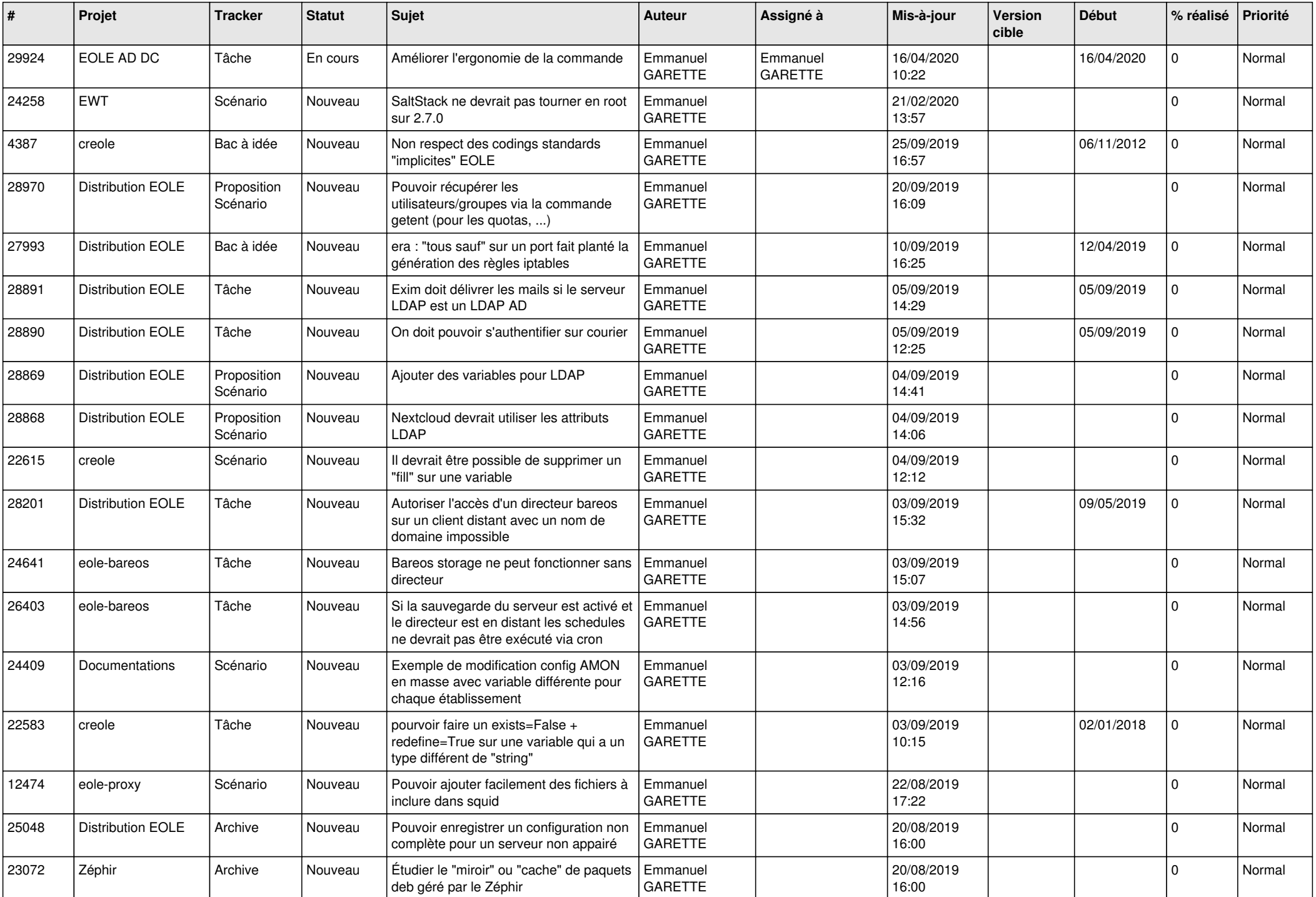

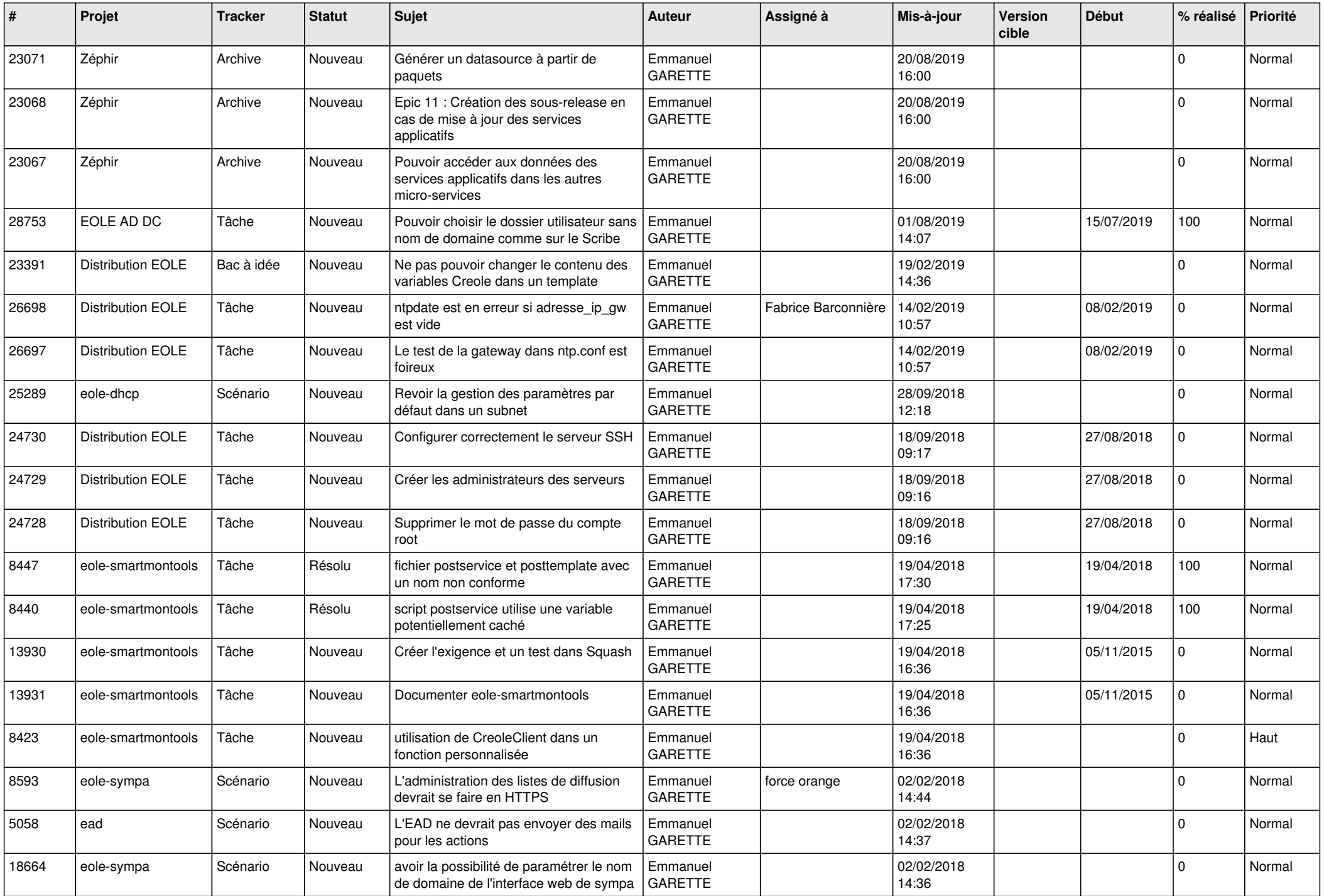

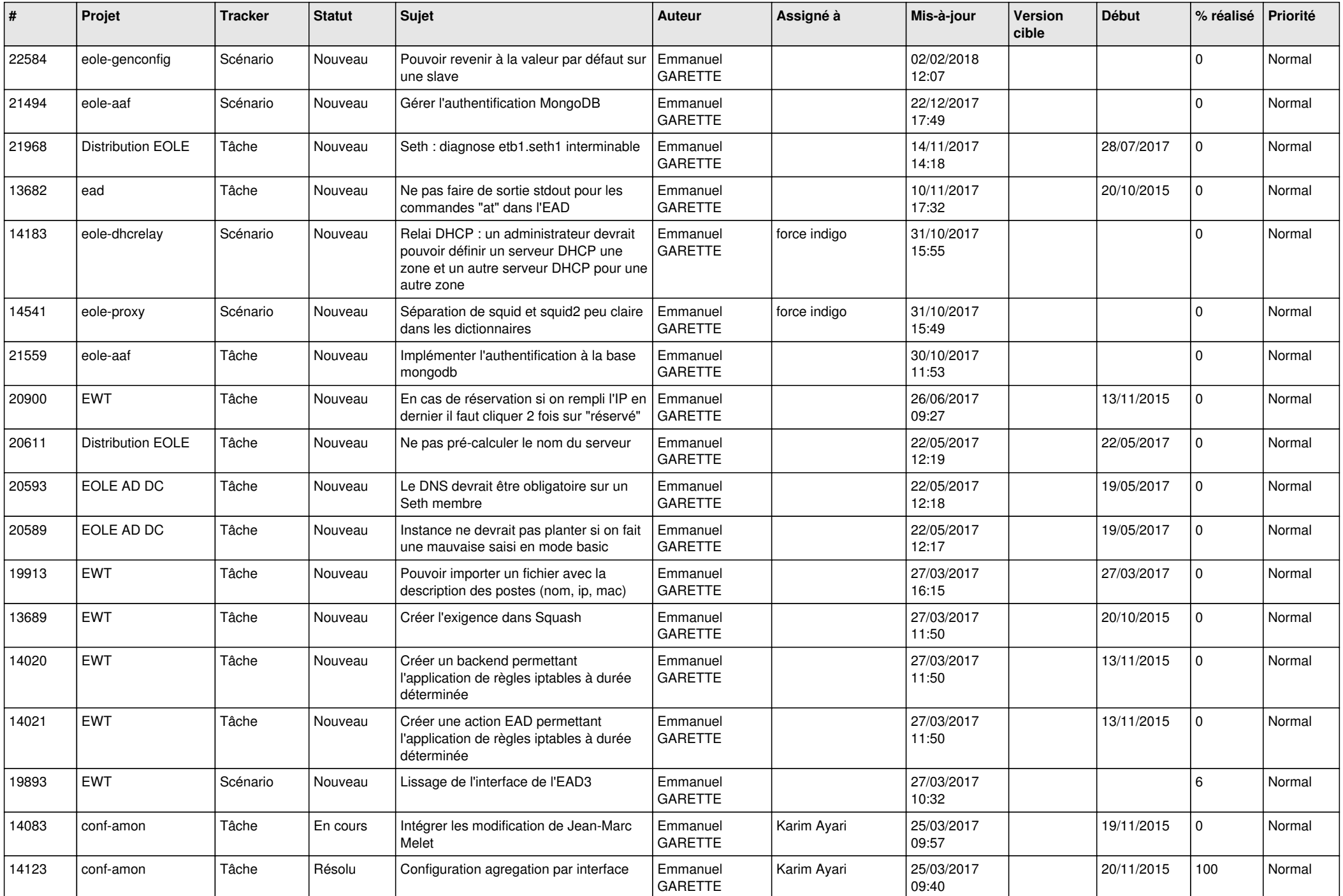

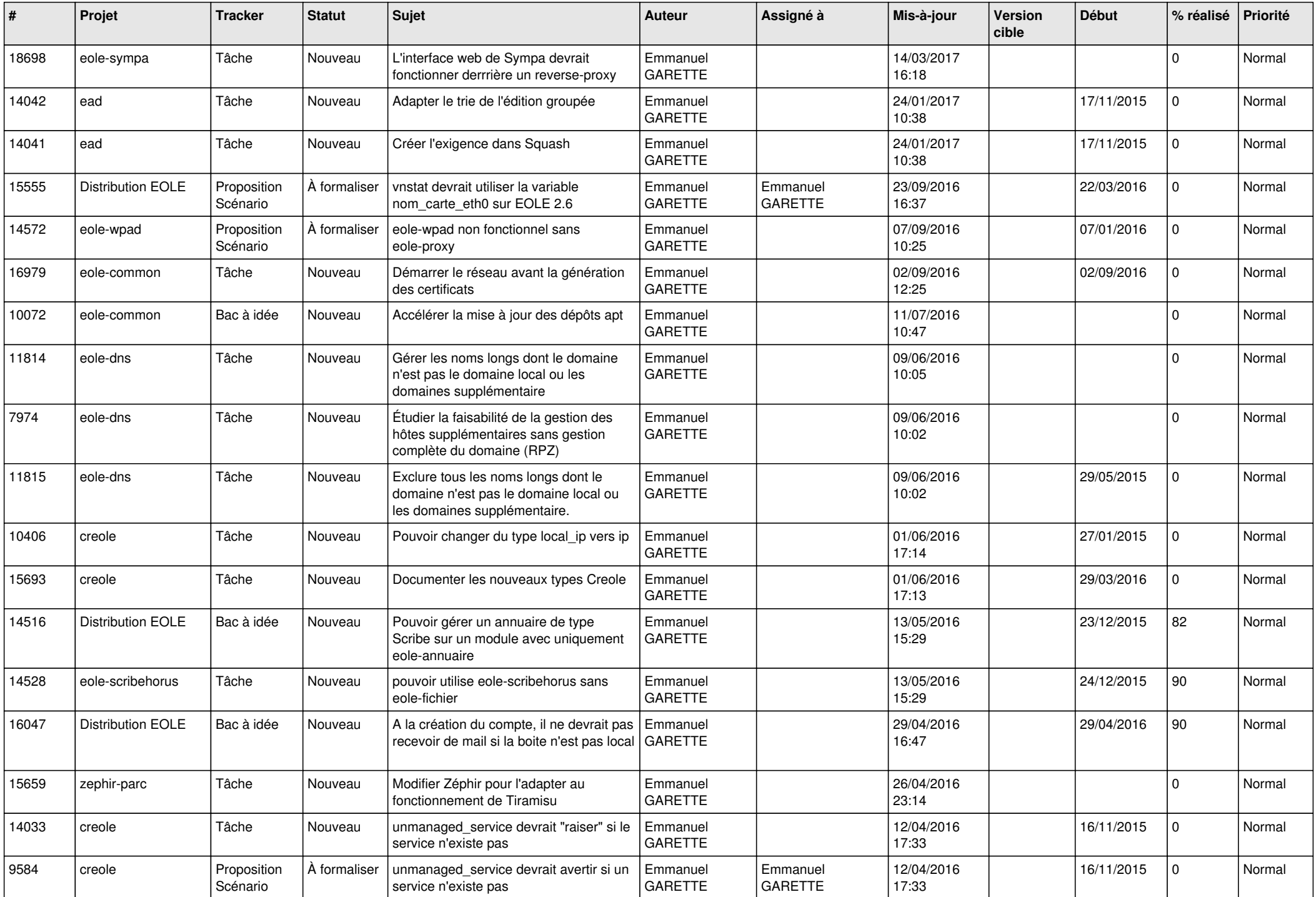

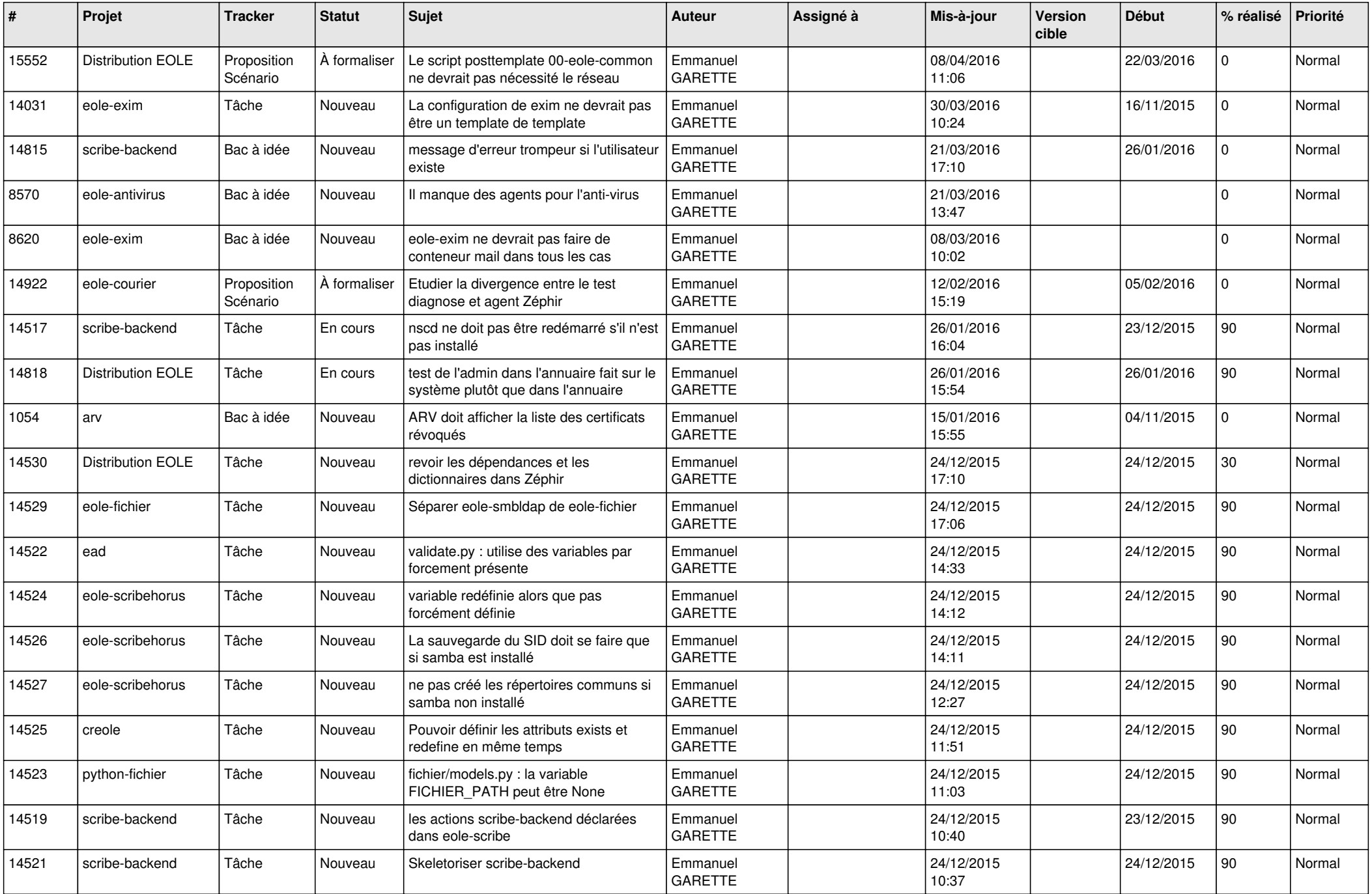

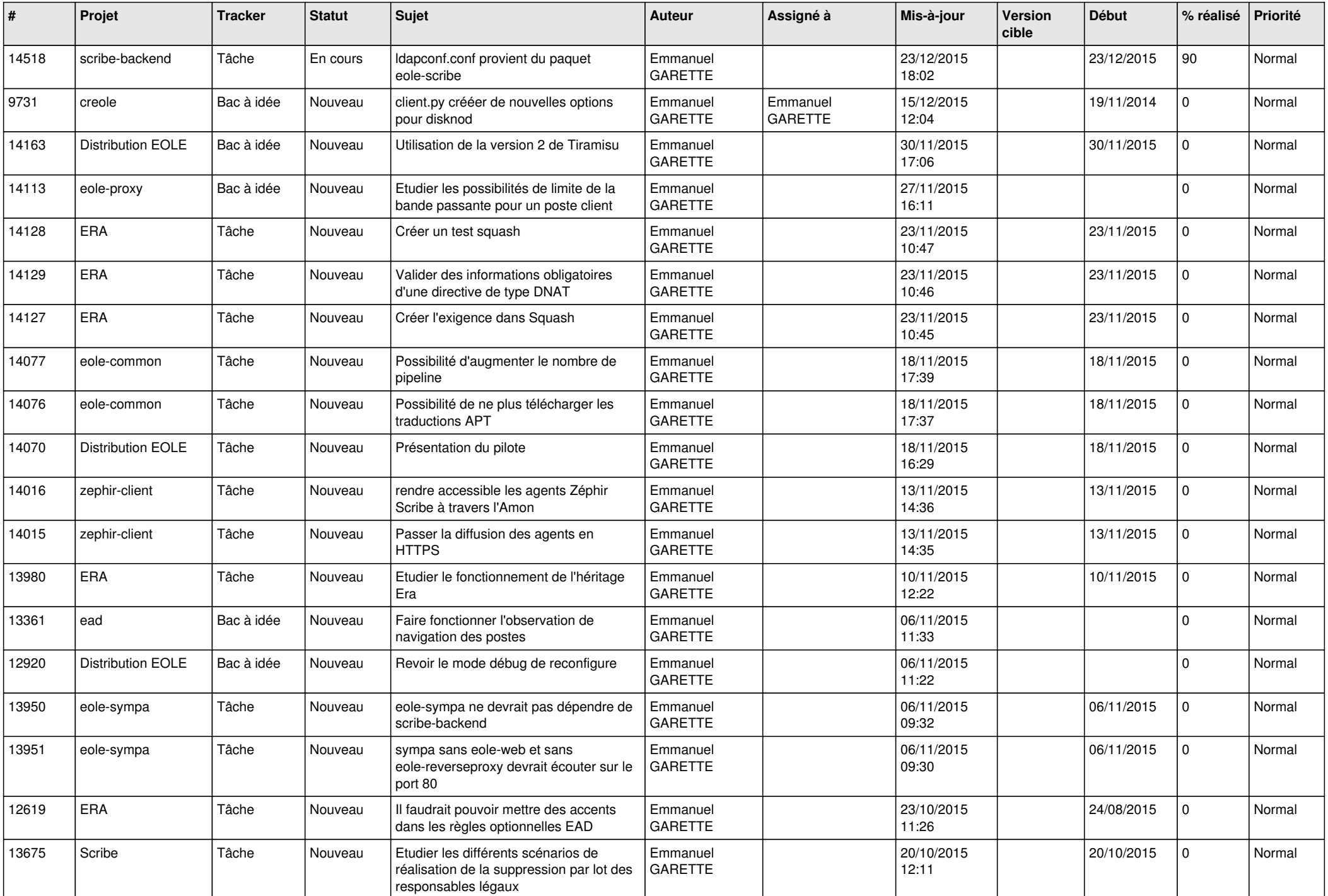

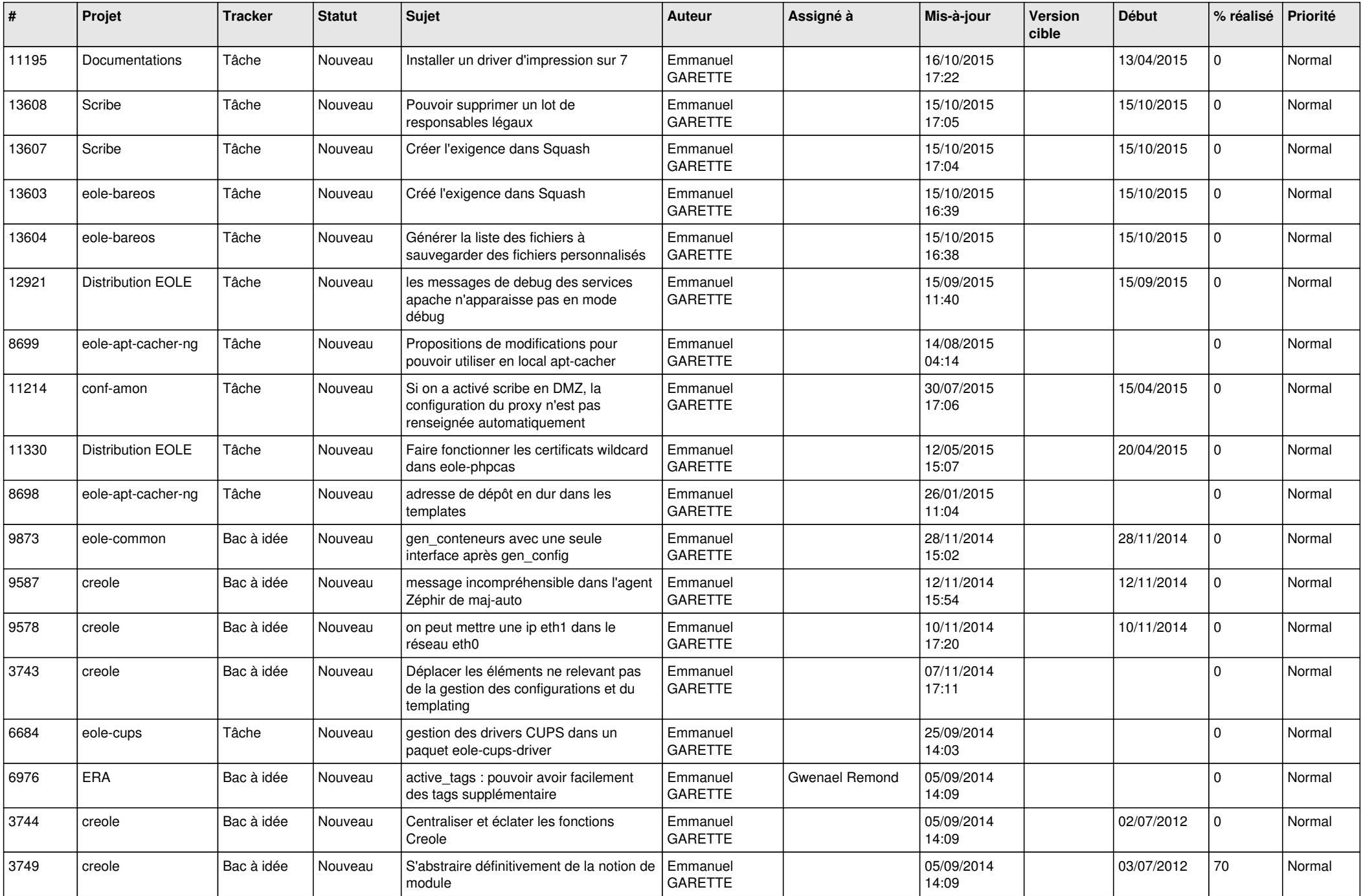

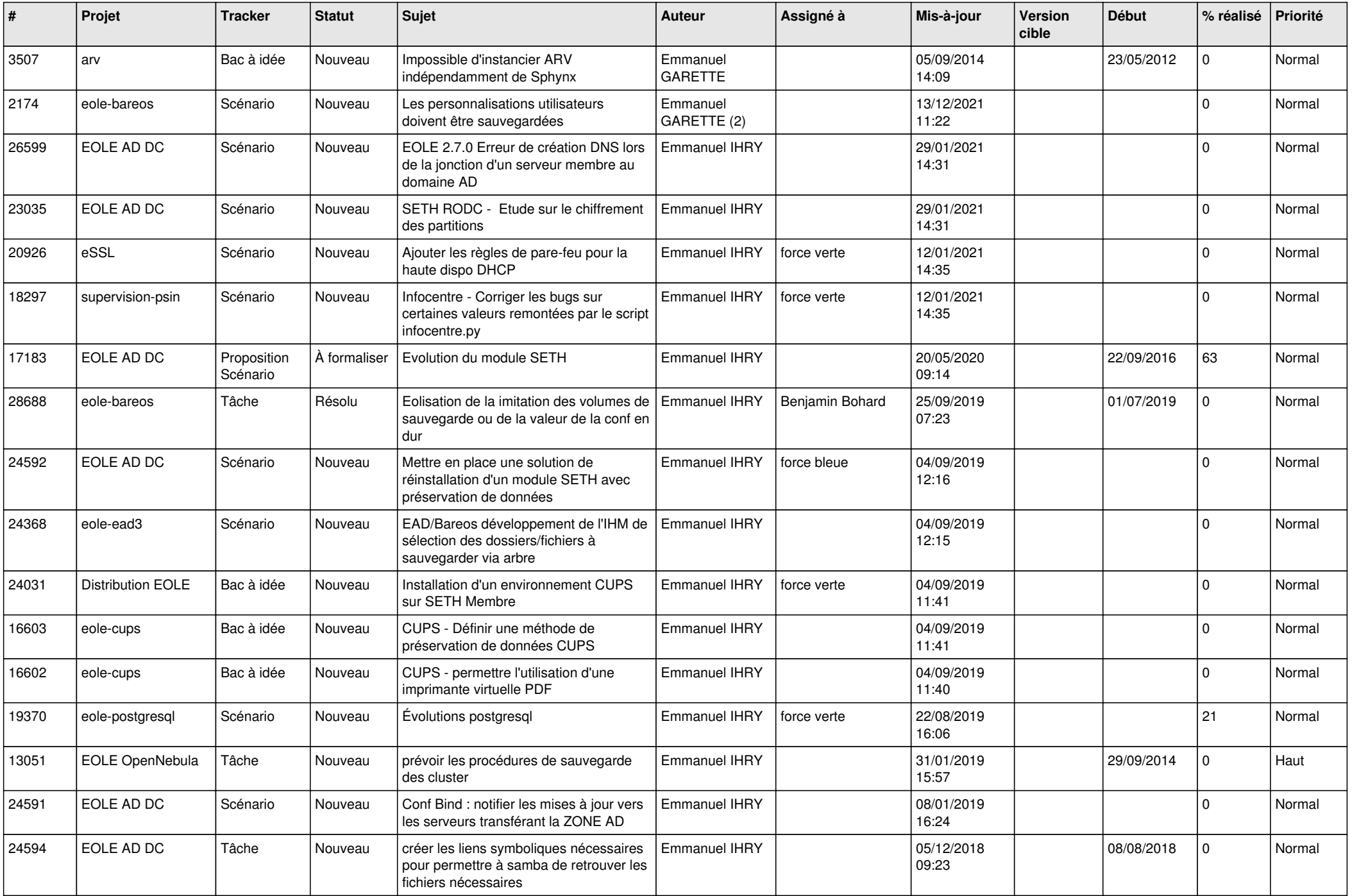

![](_page_25_Picture_544.jpeg)

![](_page_26_Picture_580.jpeg)

![](_page_27_Picture_580.jpeg)

![](_page_28_Picture_175.jpeg)

**...**